## **Inhaltsverzeichnis**

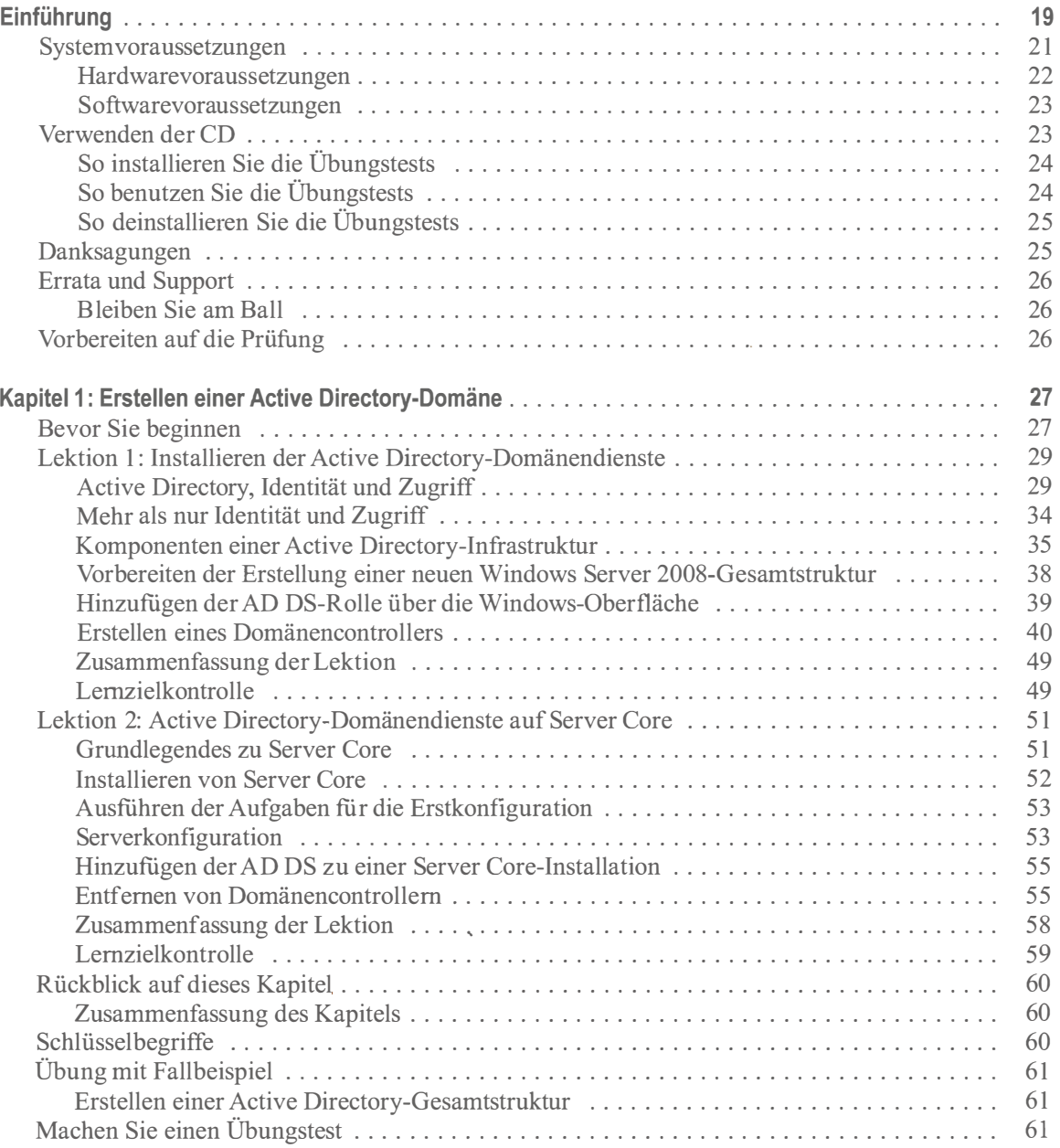

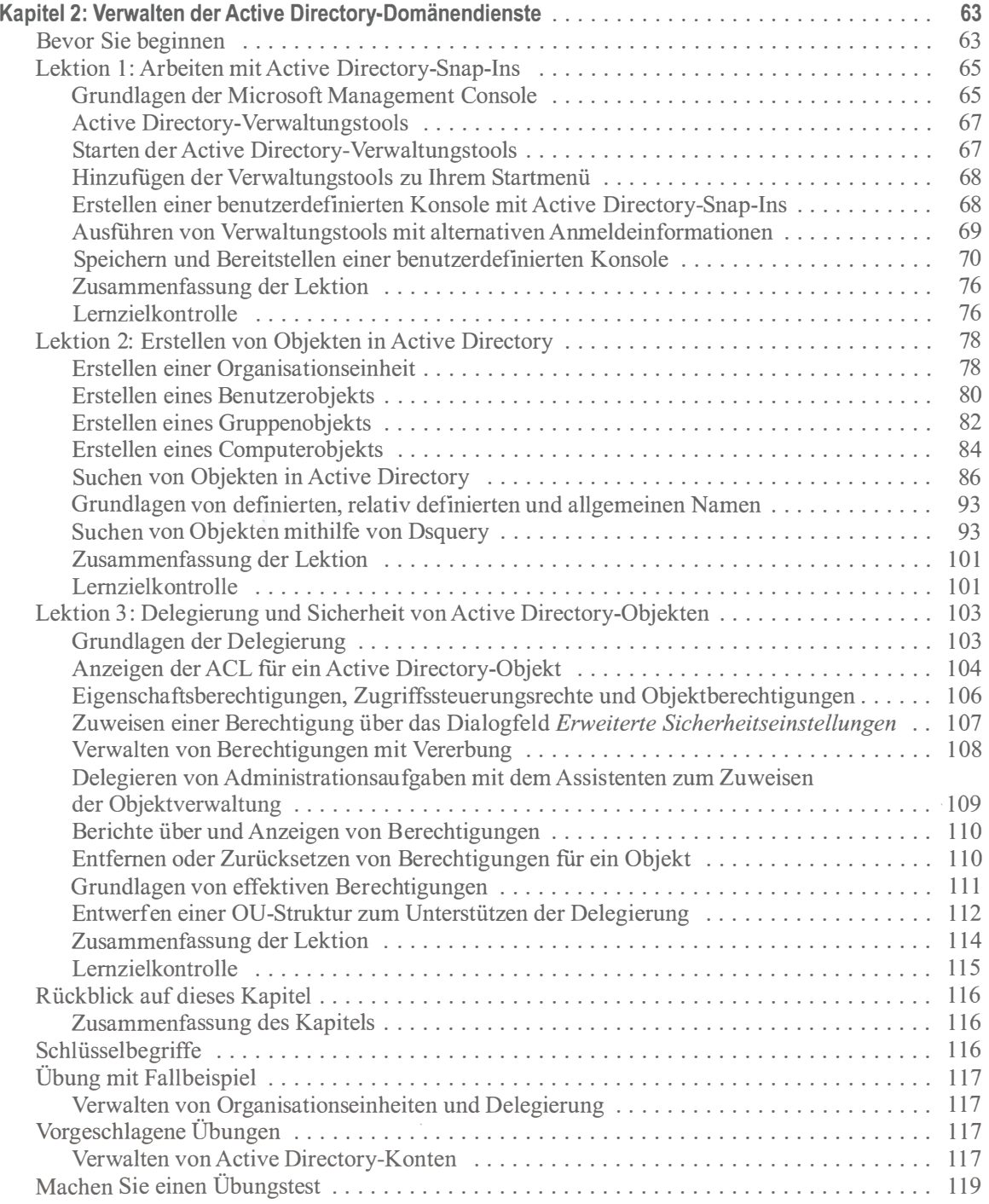

 $\lambda$ 

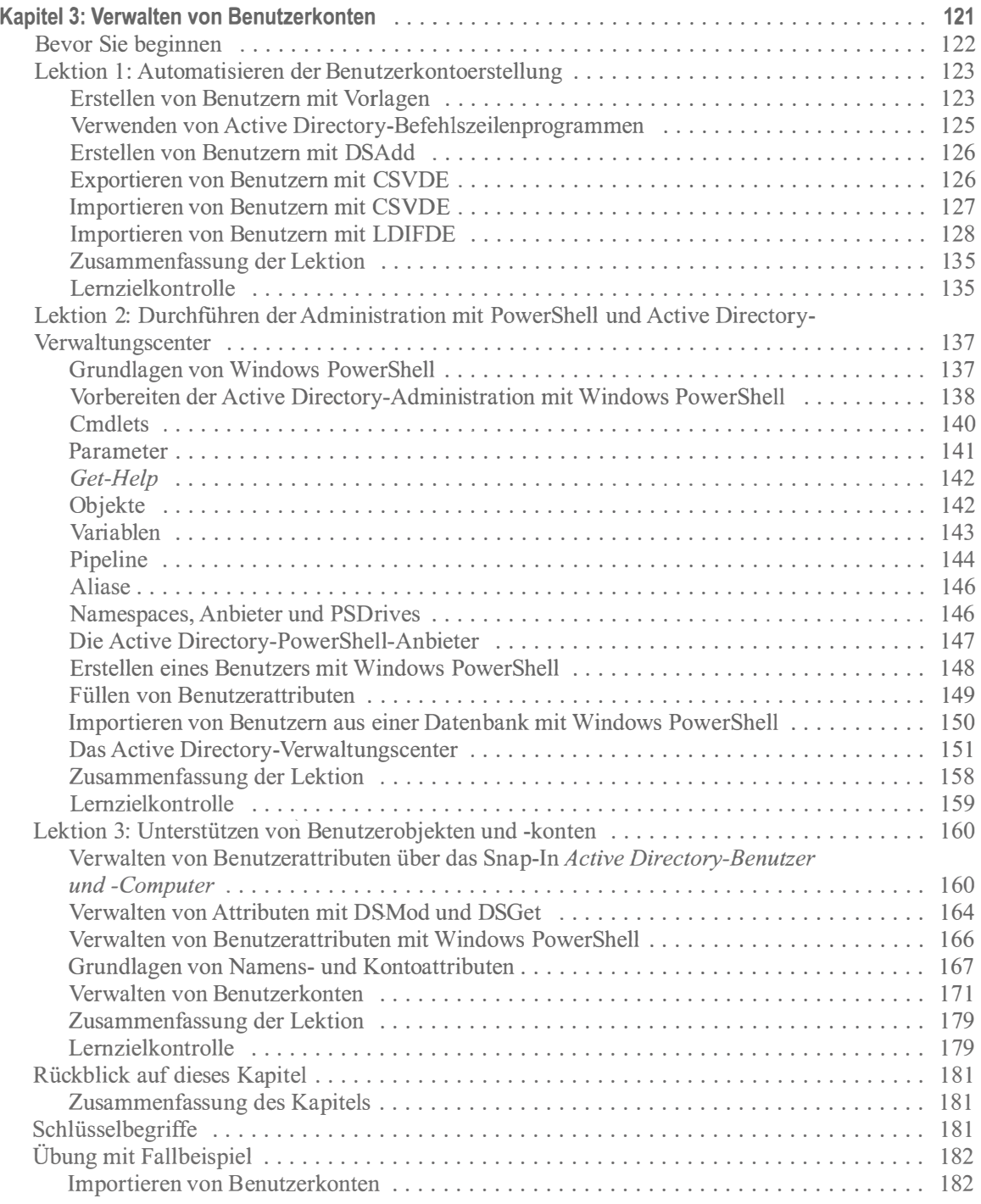

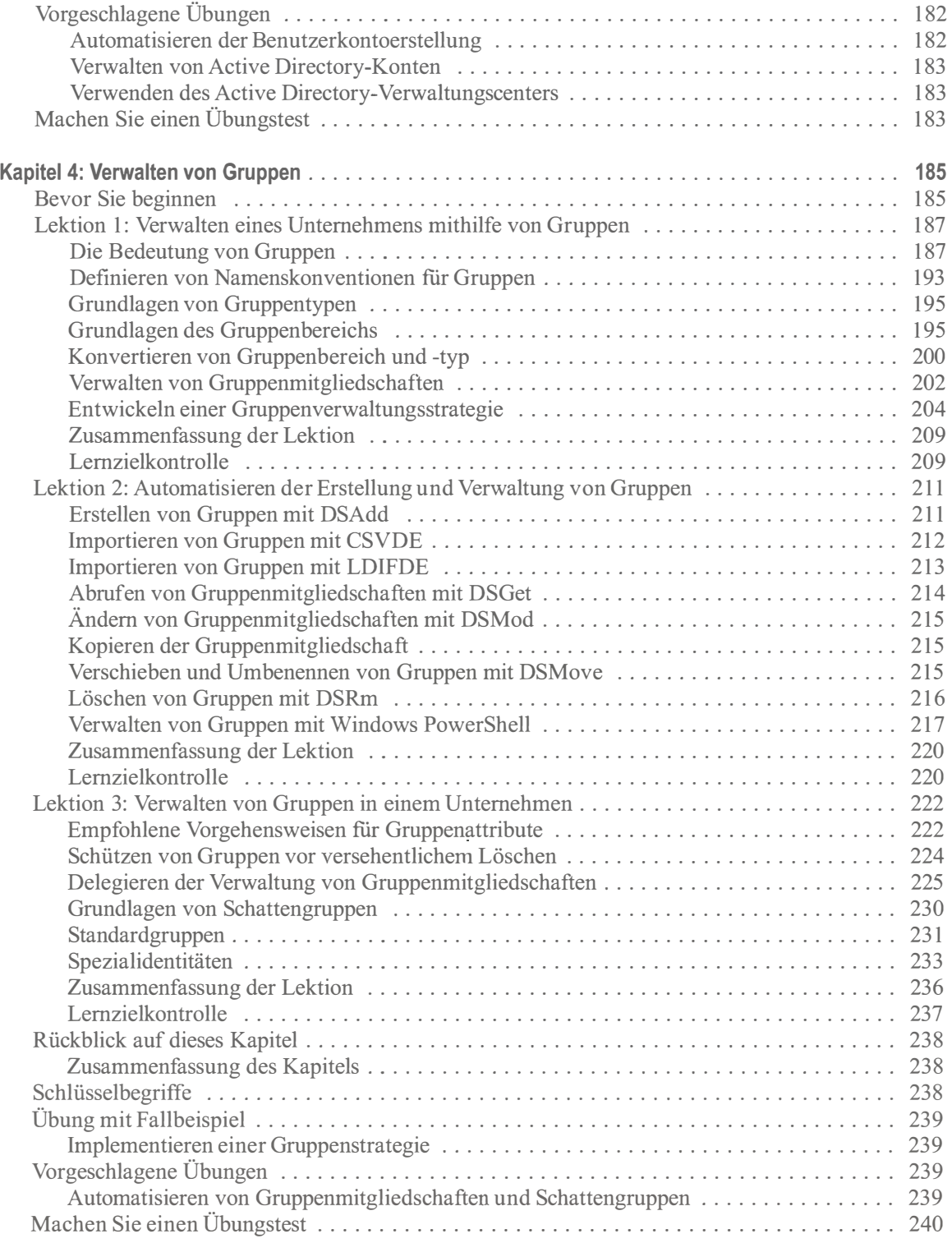

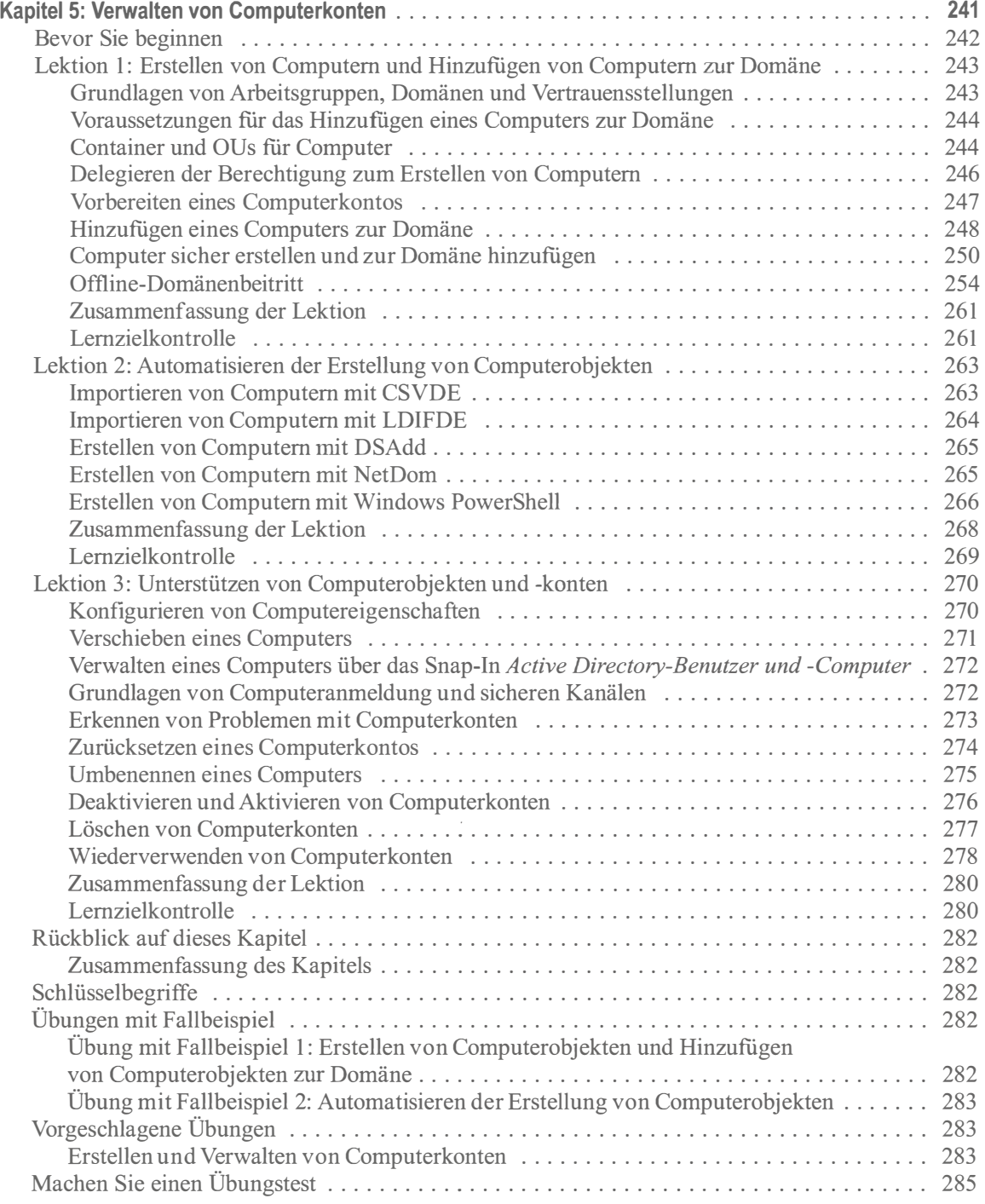

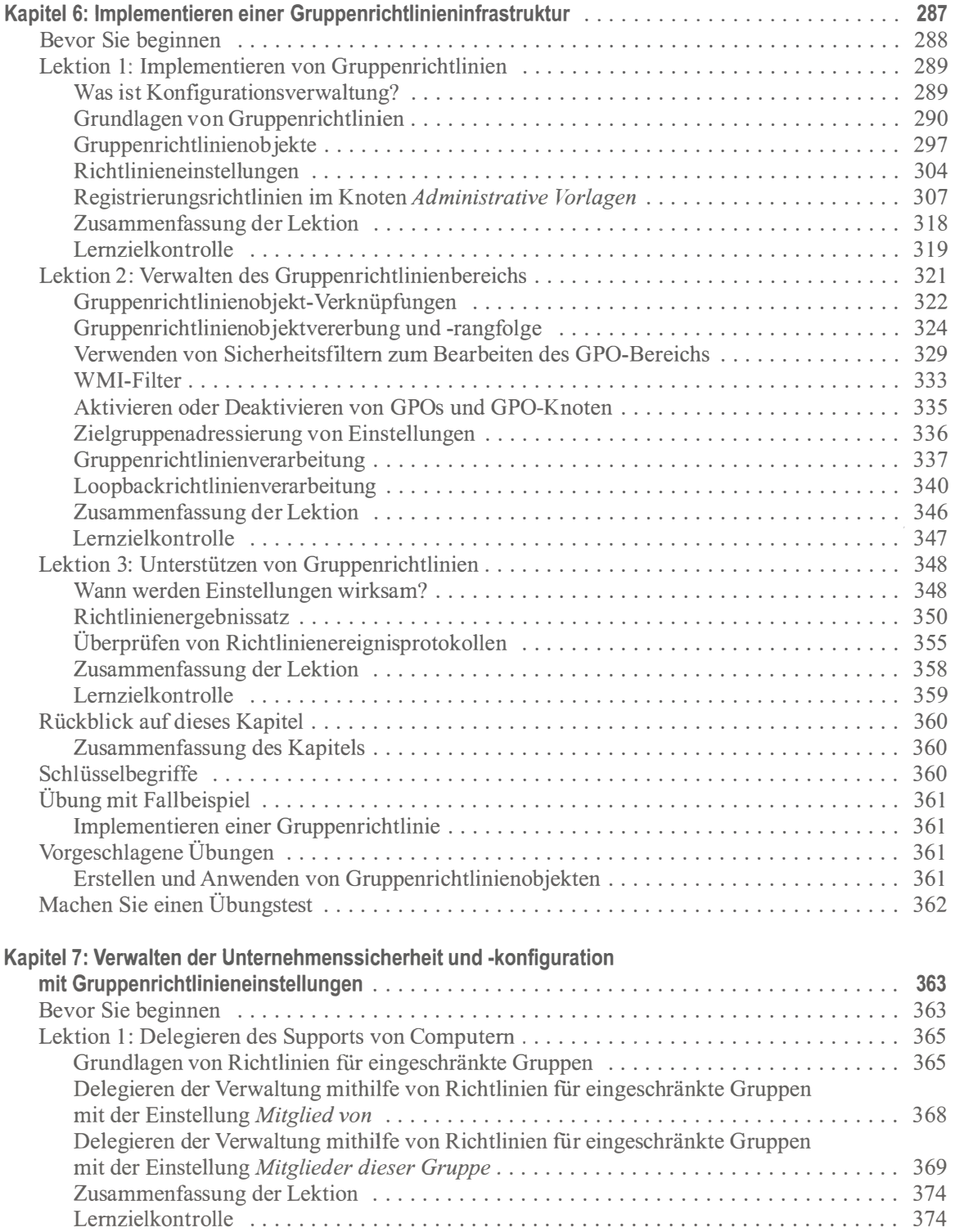

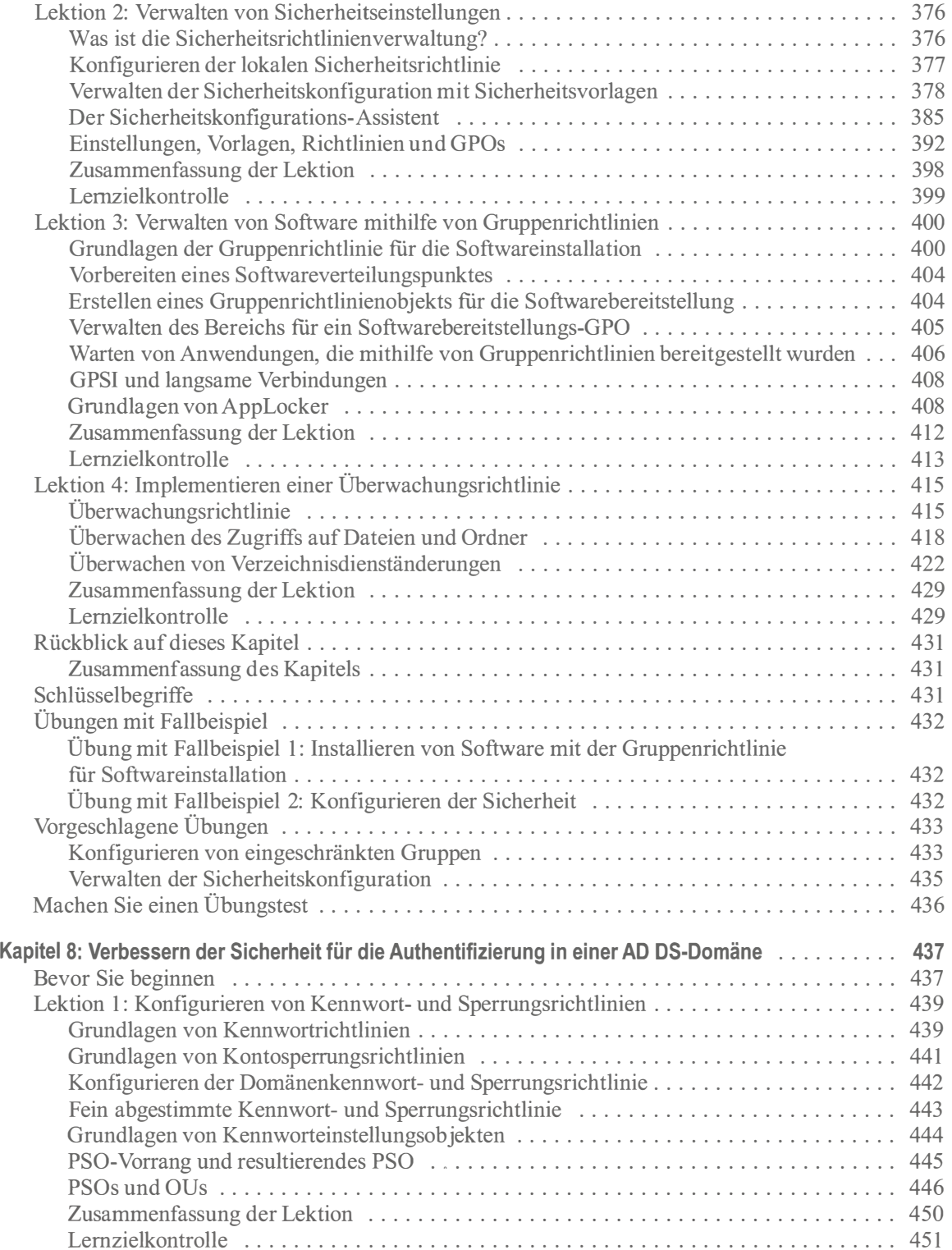

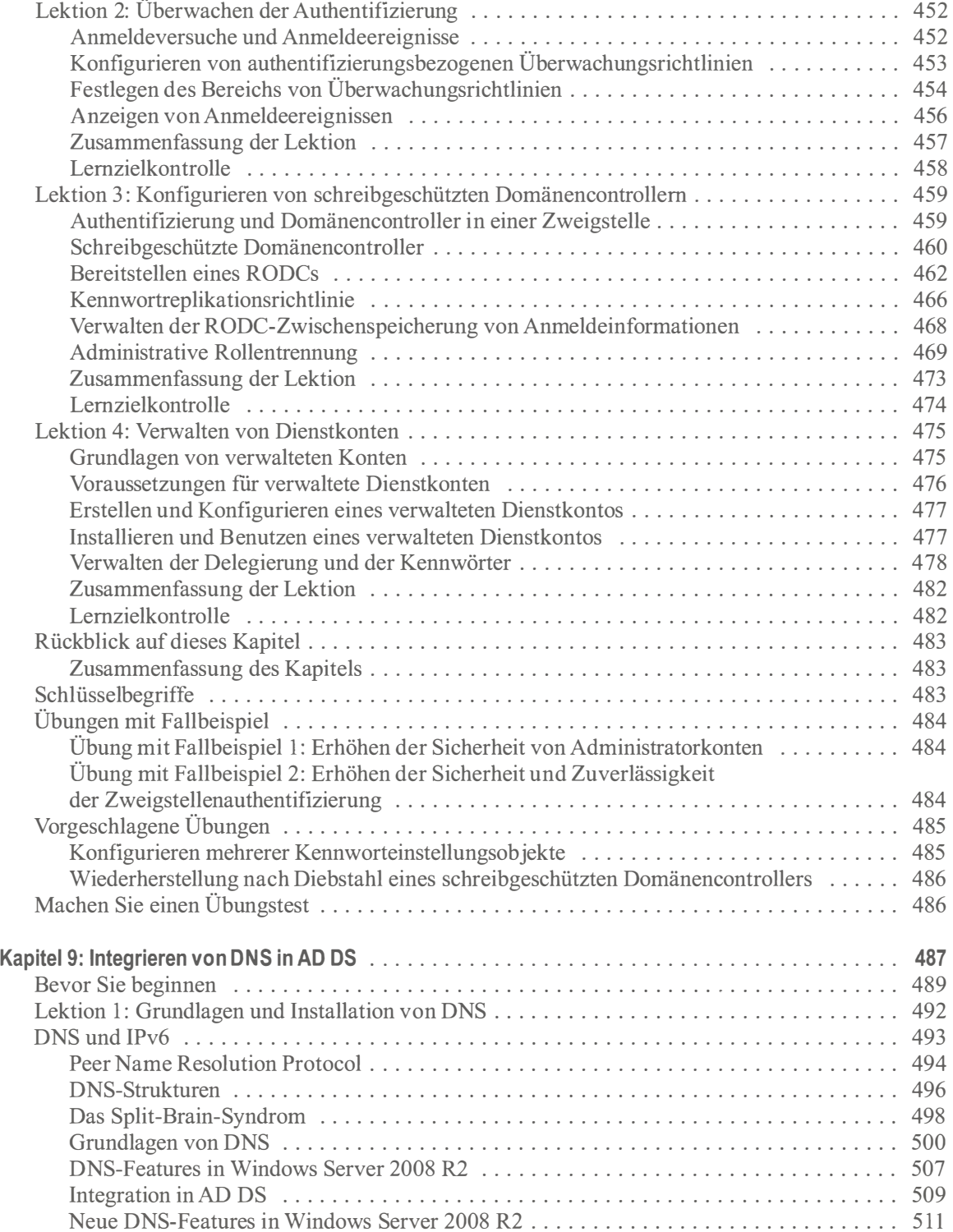

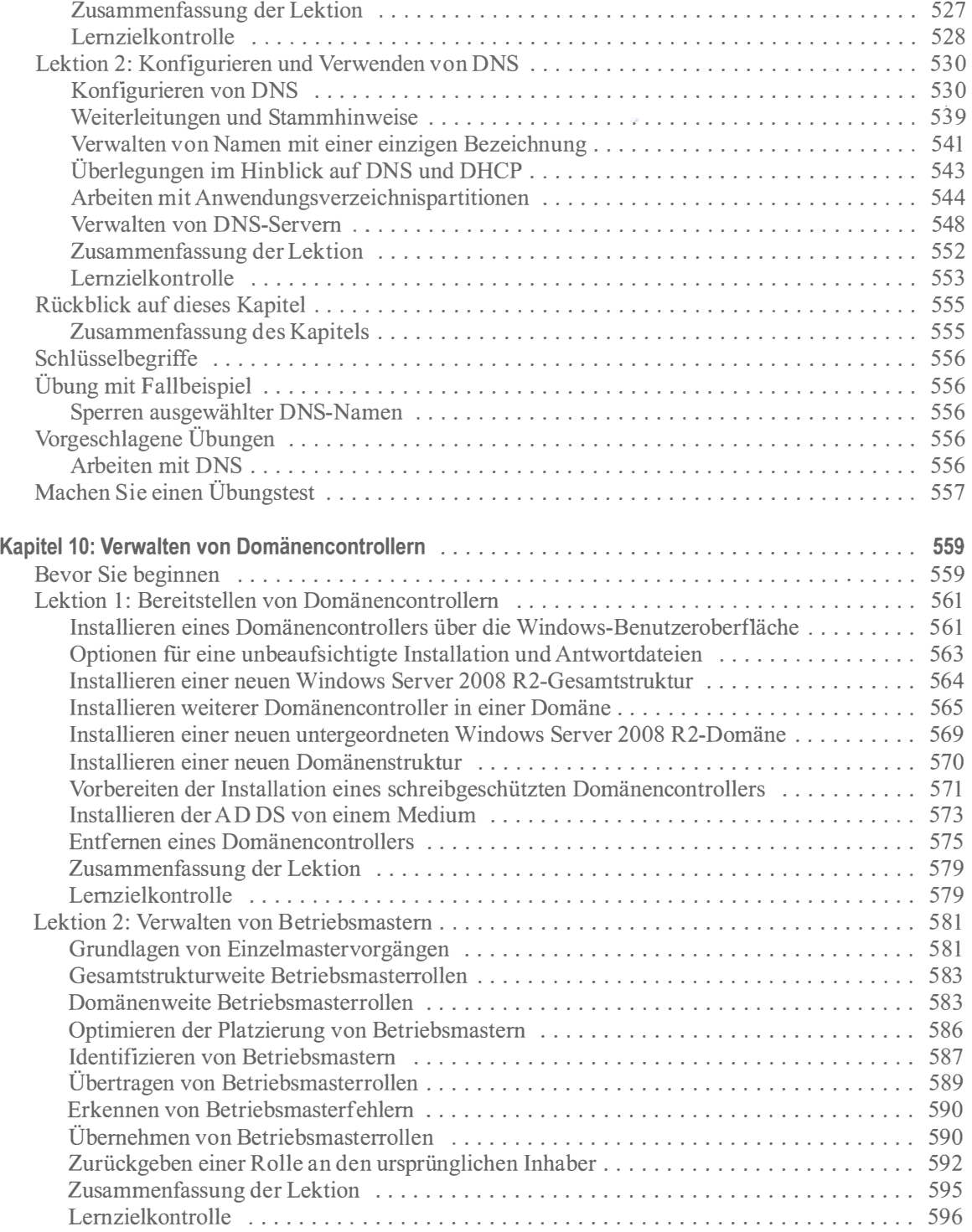

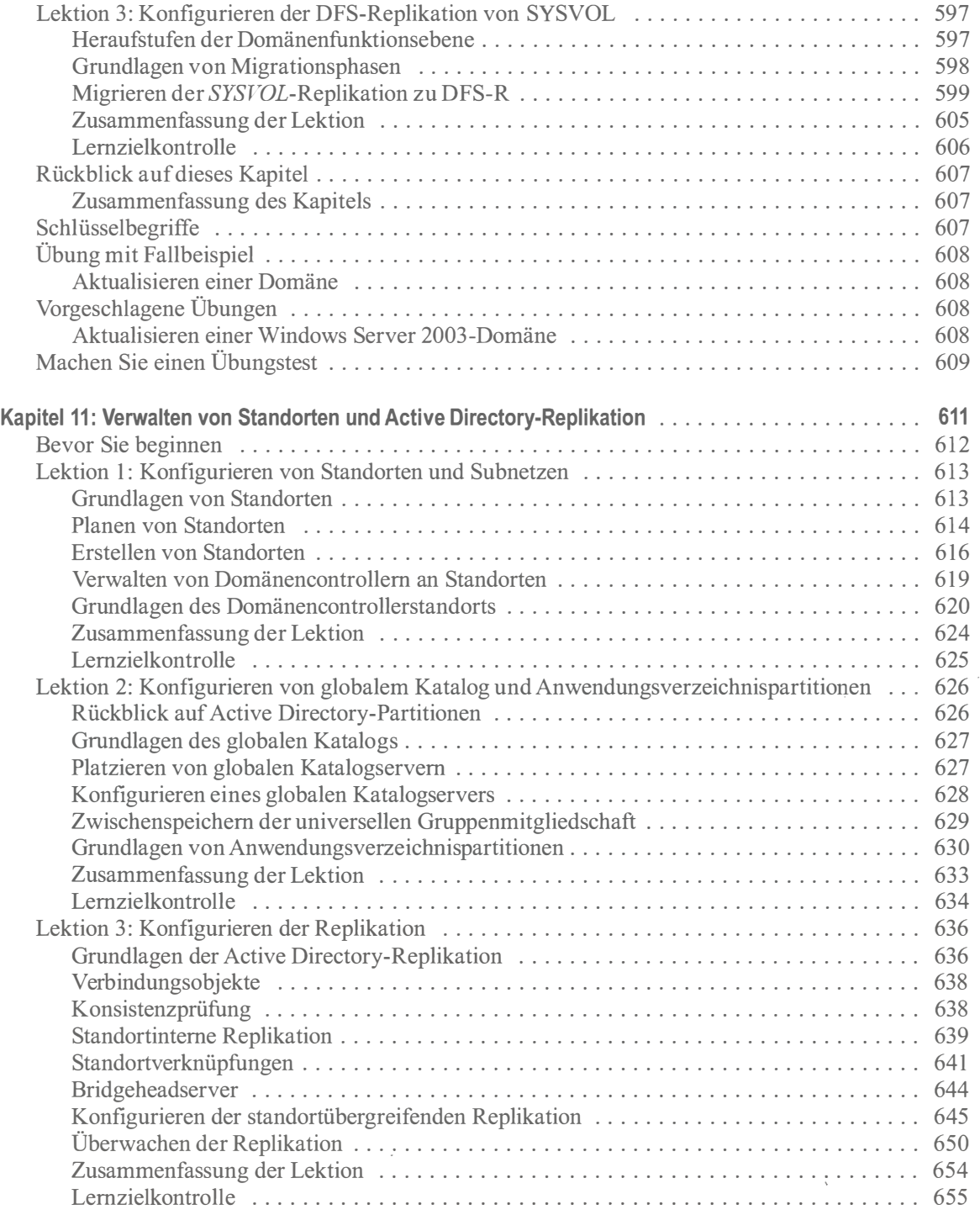

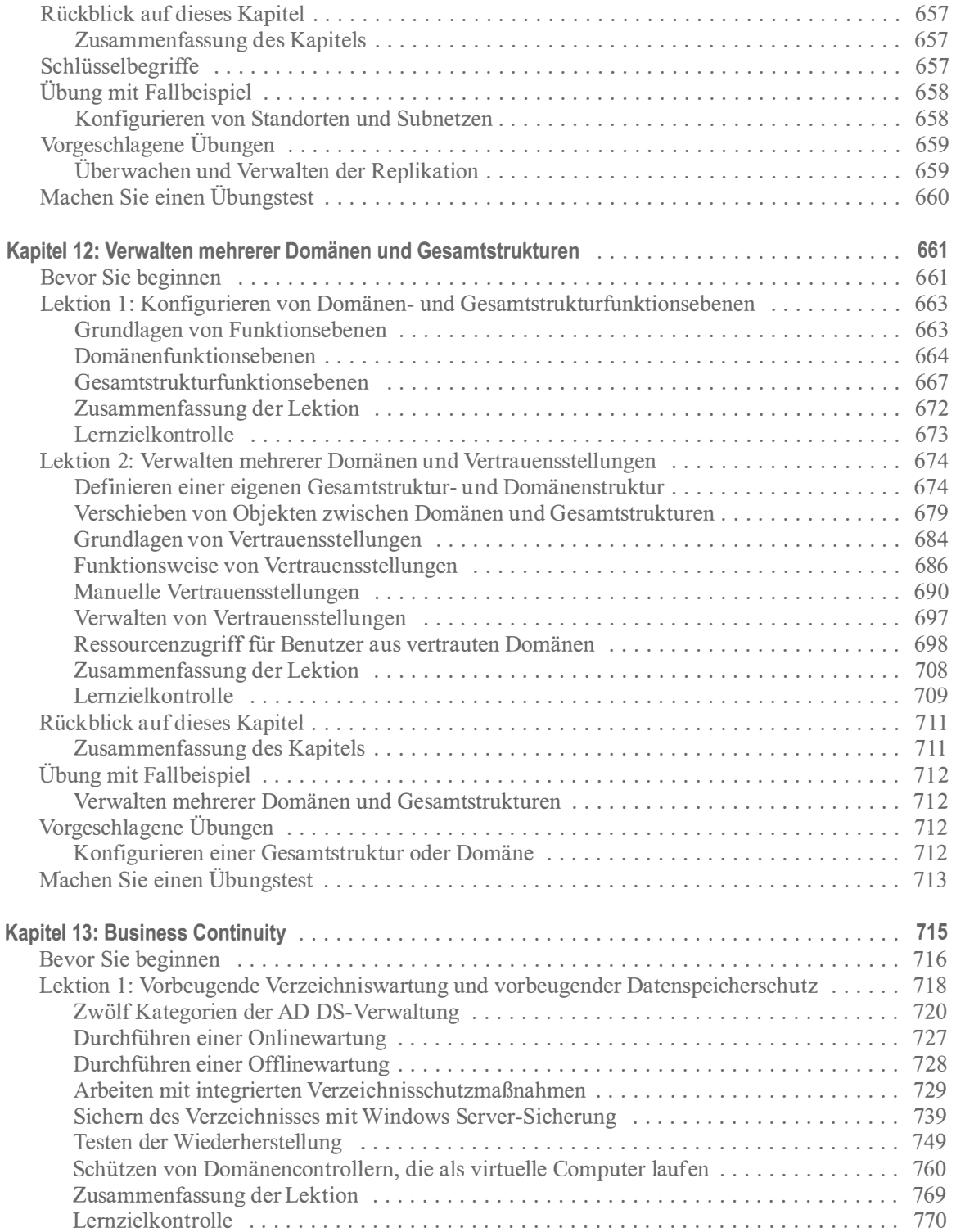

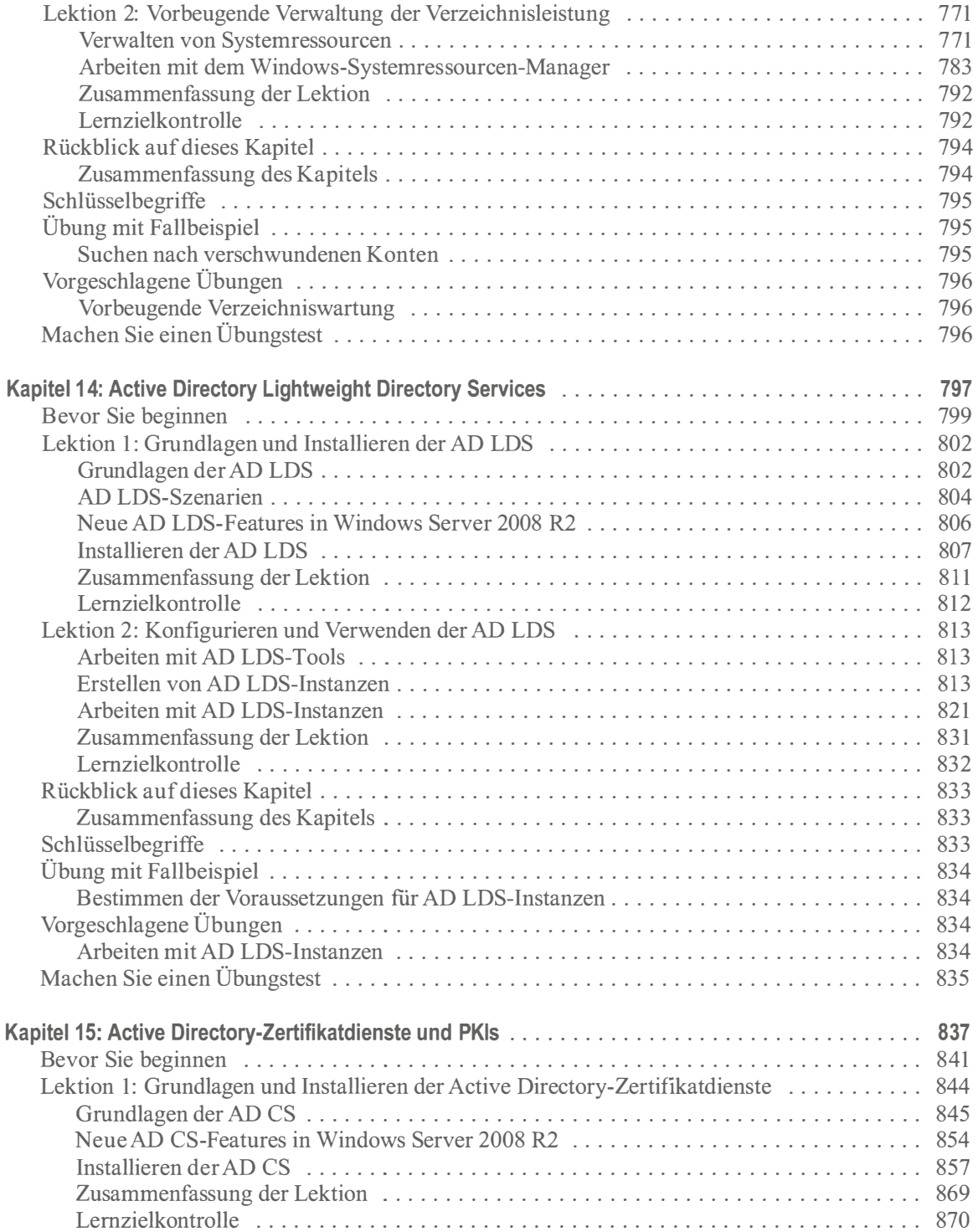

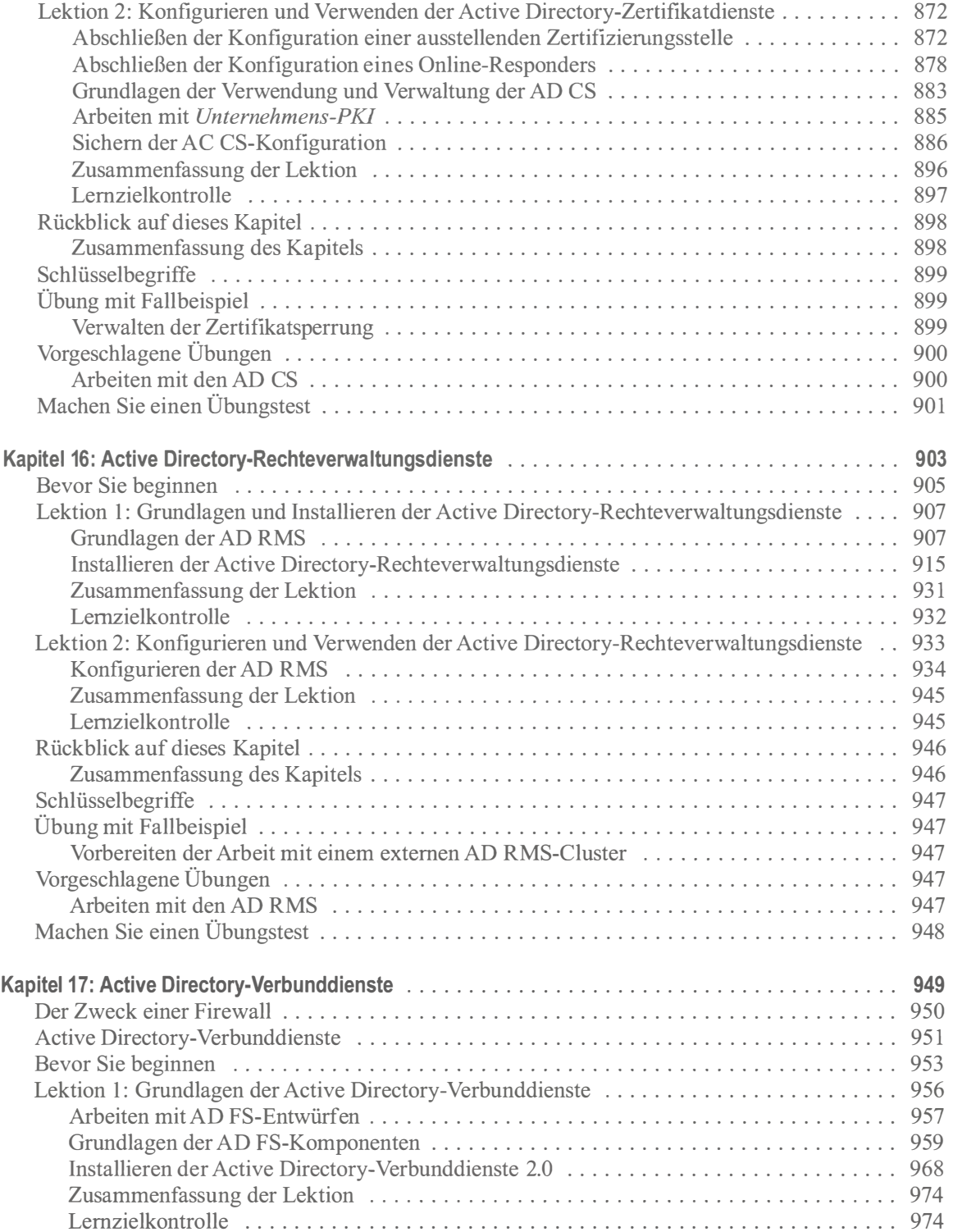

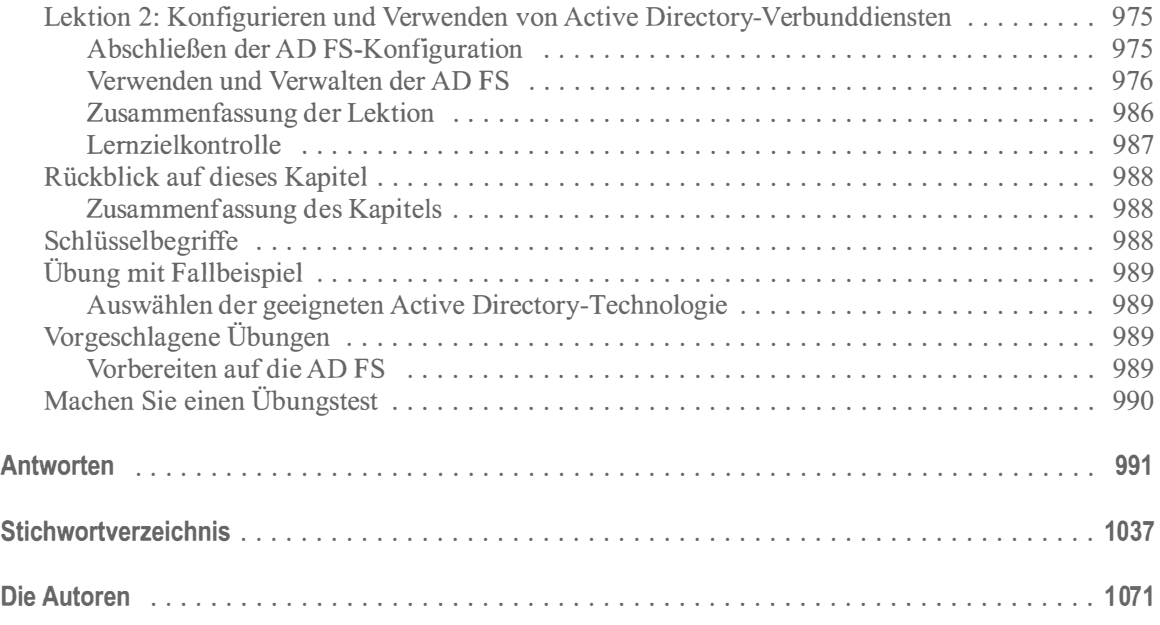